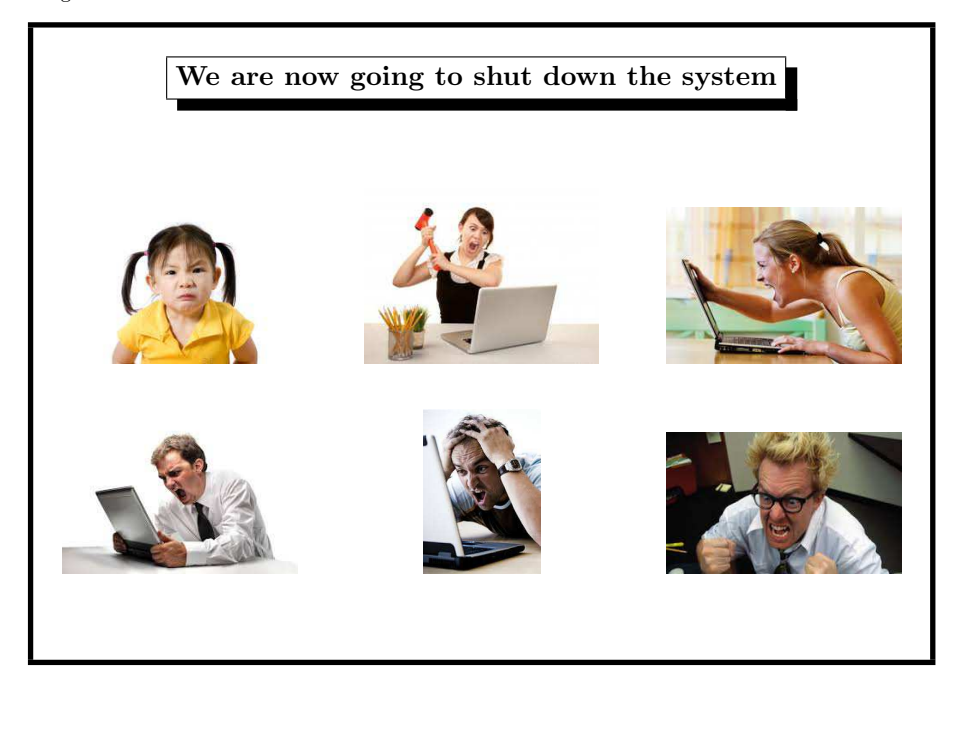

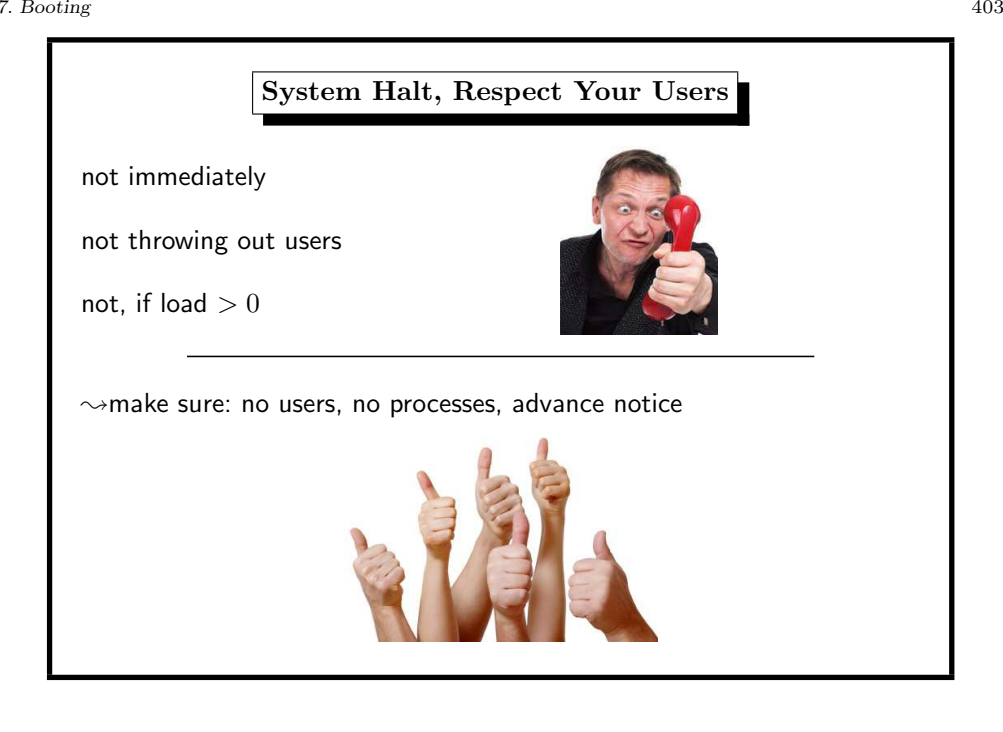

7. Booting 404

#### 7. Booting 402

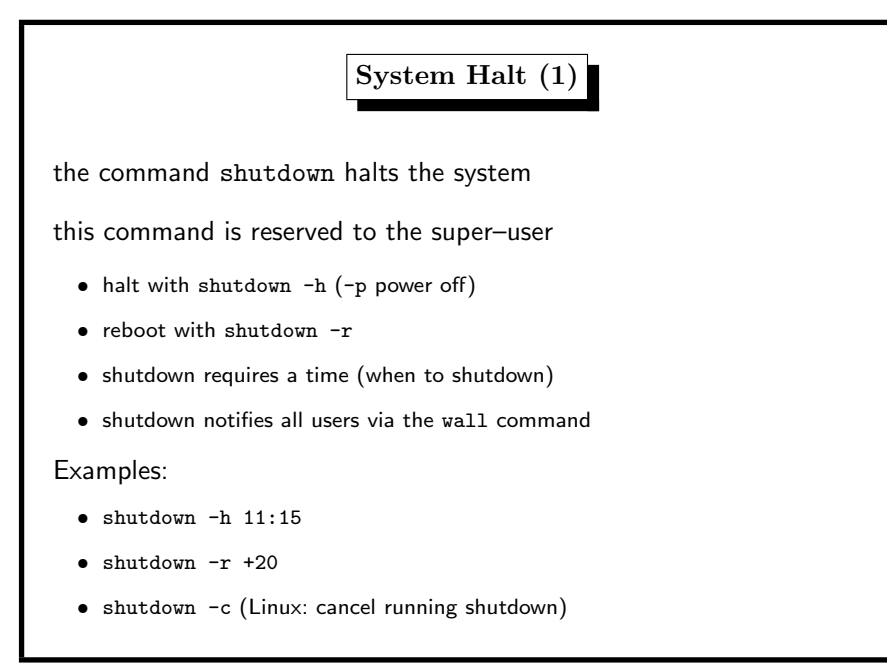

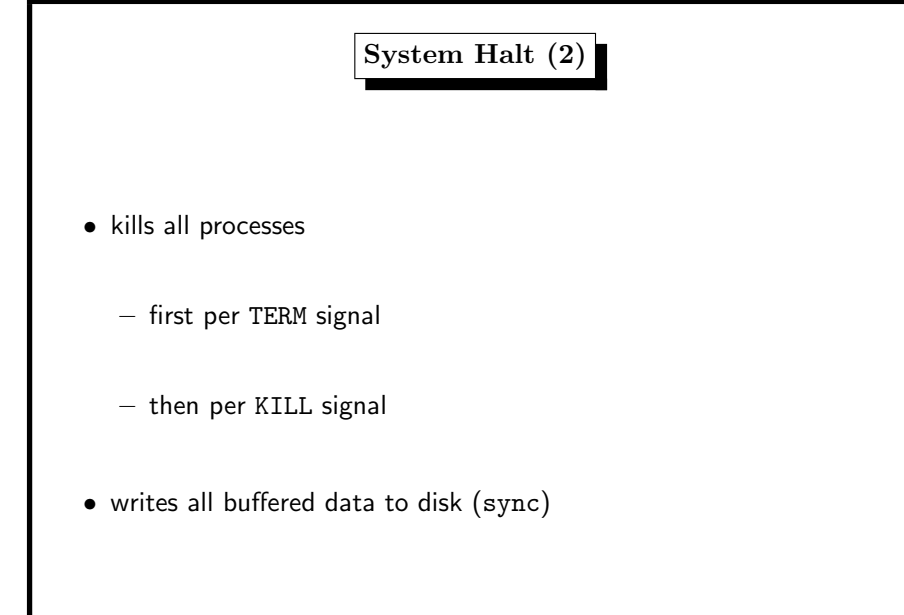

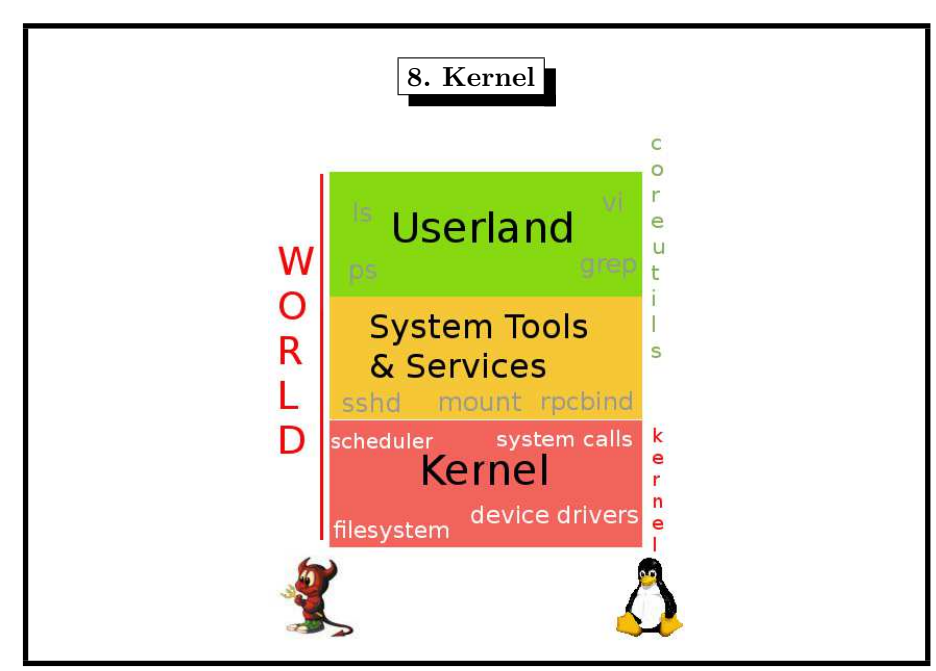

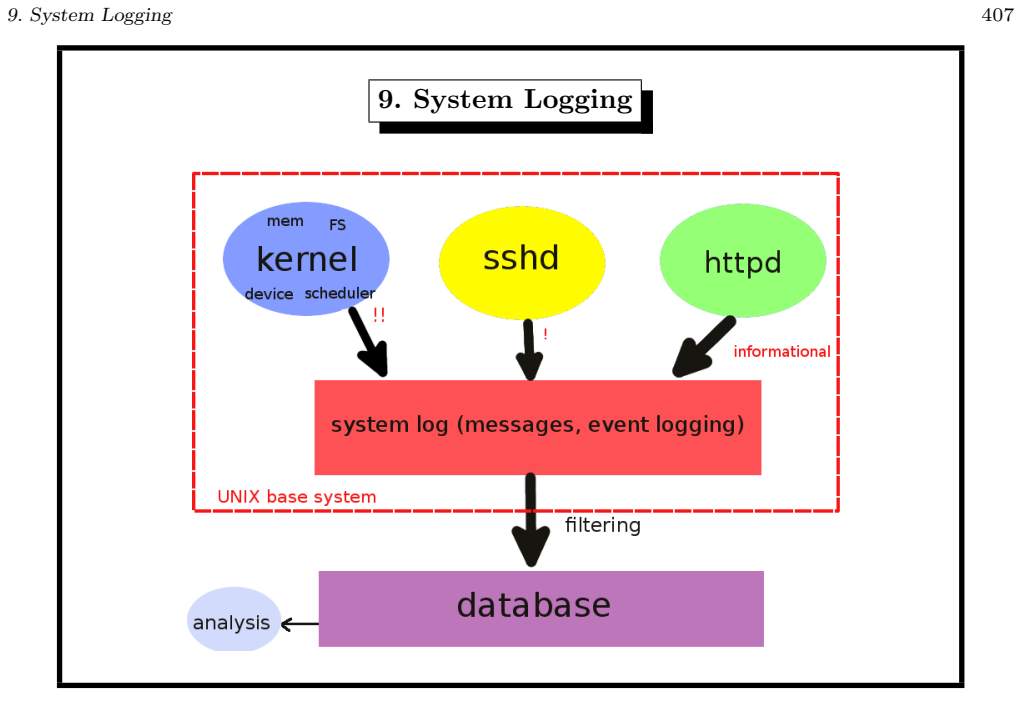

8. Kernel 406 Installing <sup>a</sup> New Kernel Usually not necessary, except you want • install security patches • faster boot-up • less memory usage • support for extra hardware components

9. System Logging 408

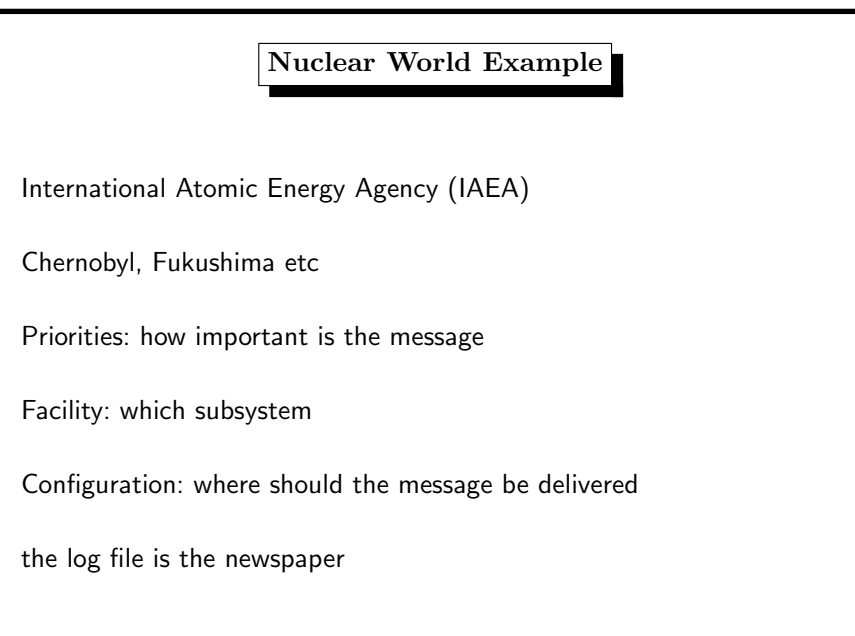

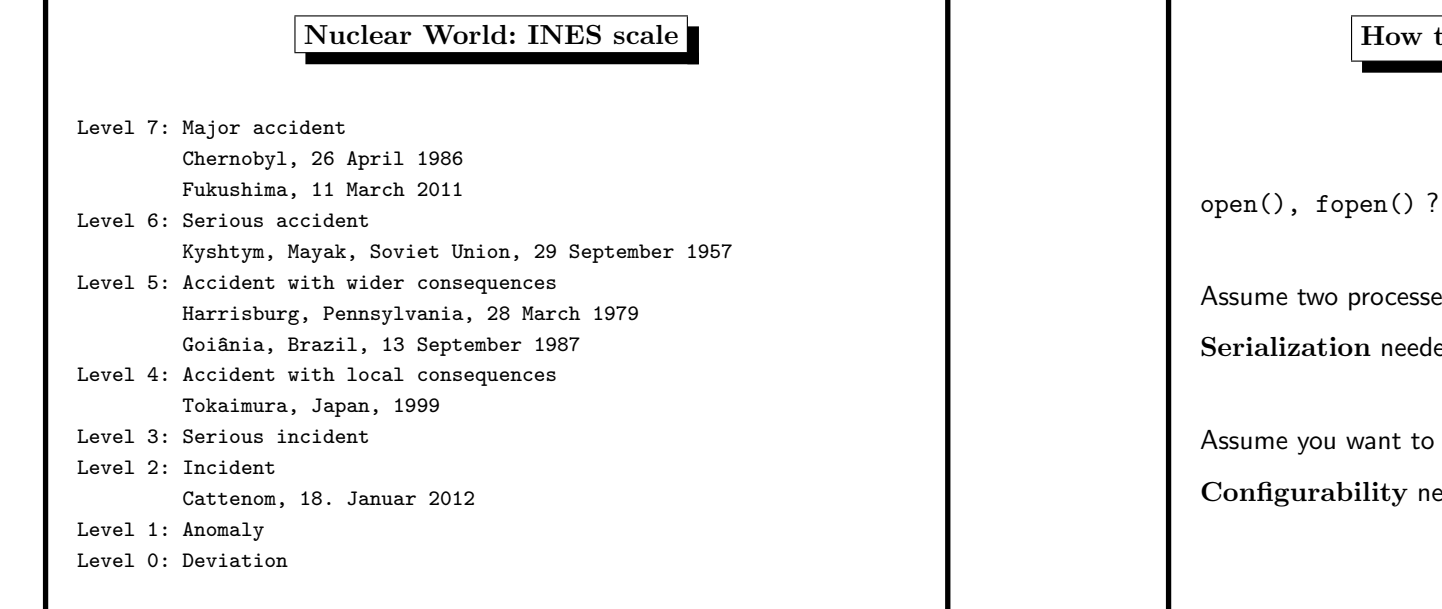

# to Write to the System Log  $(1)$ No! (Do not even think about it.) es writing simultaneously. ed! store the logs somewhere else. eded!

9. System Logging 410

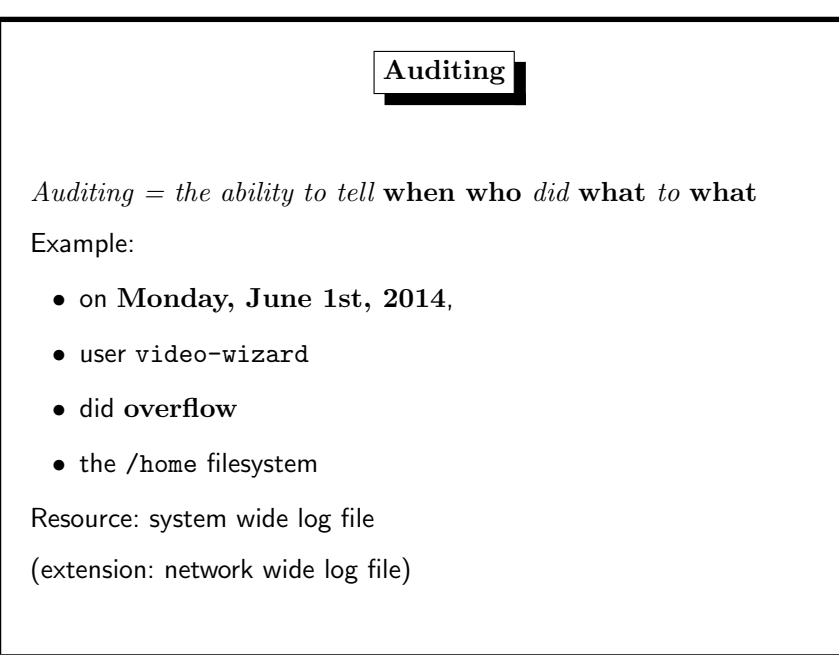

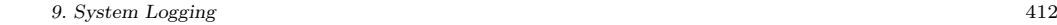

How to Write to the System Log (2)

Solution: a special process, called syslogd (syslog daemon)

- serializes write requests
- can be configured in various ways
- may be reached over a network
- is supported by the C library (syslog(3))

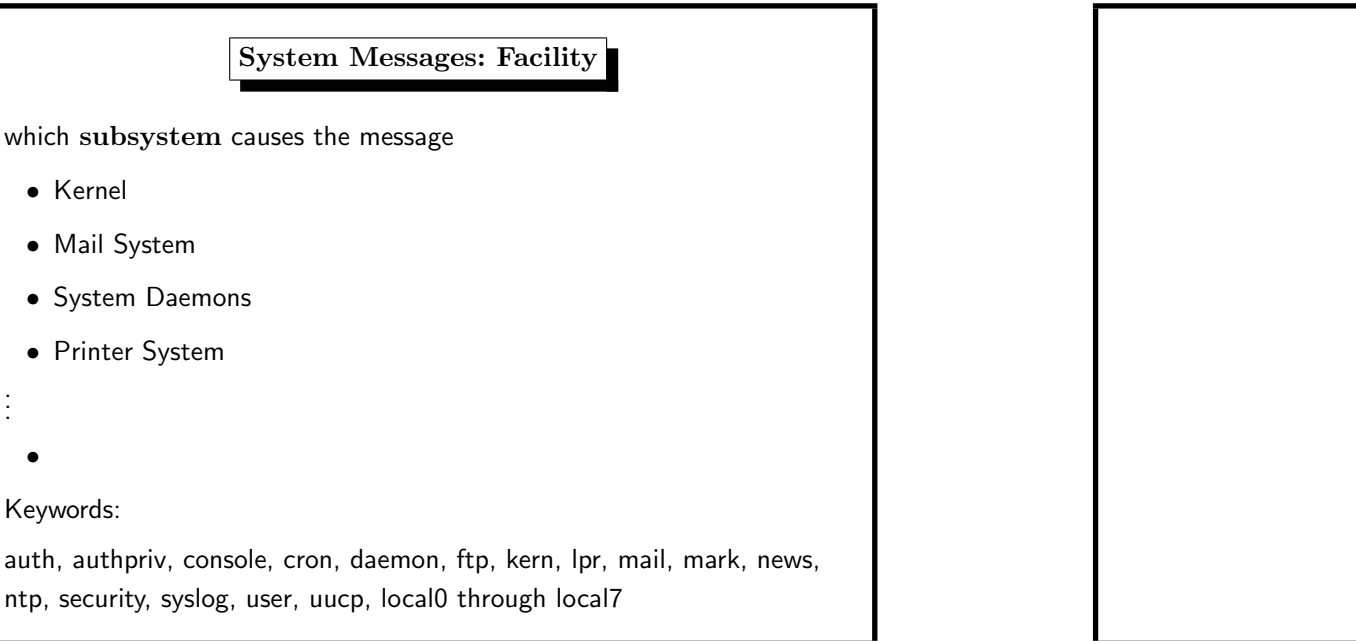

#### 9. System Logging 414

...

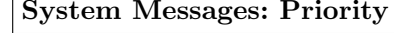

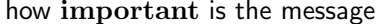

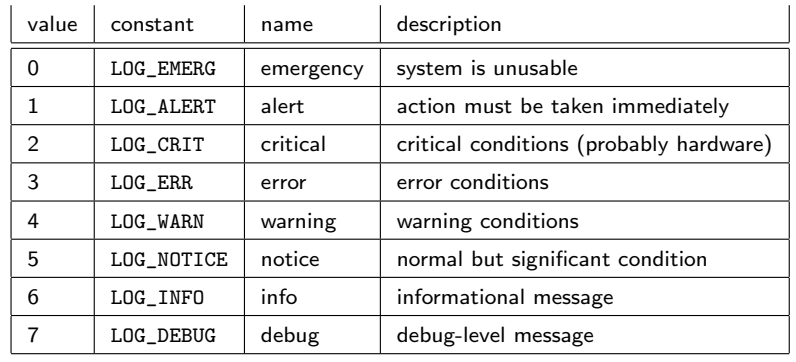

Keywords:

emerg, alert, crit, err, warning, notice, info, debug

10. Network 416

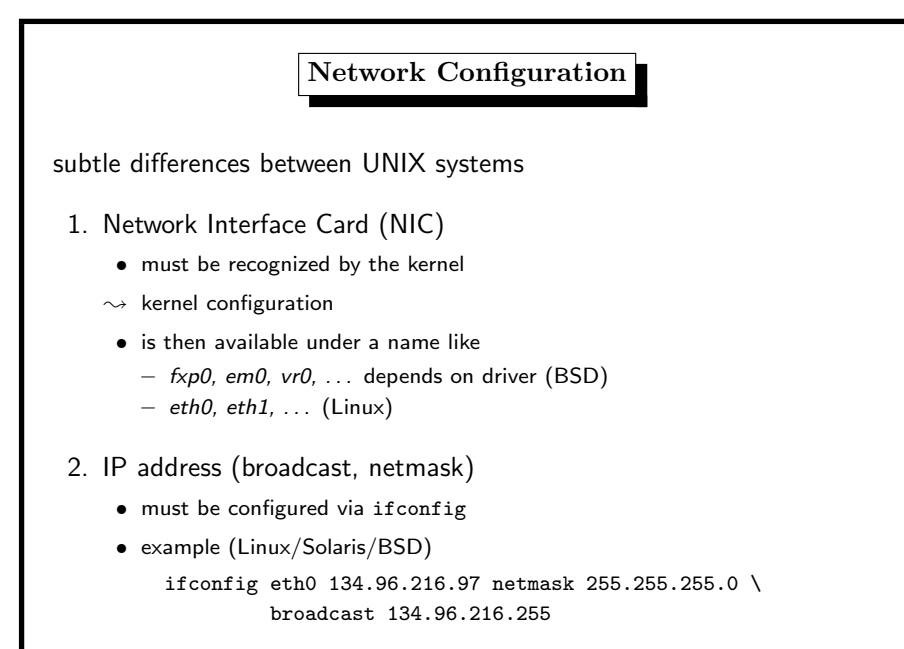

10. Network

- 3. Routing
	- adding a default gateway
	- example route add default gw 134.96.216.1 (Linux)
	- example route add default 134.96.216.1 (BSD)

### 4. DNS

- add entry nameserver in /etc/resolv.conf
- add entry search in /etc/resolv.conf
- use DNS diagnosis tools dig and host
- do not use nslookup

#### 10. Network 418

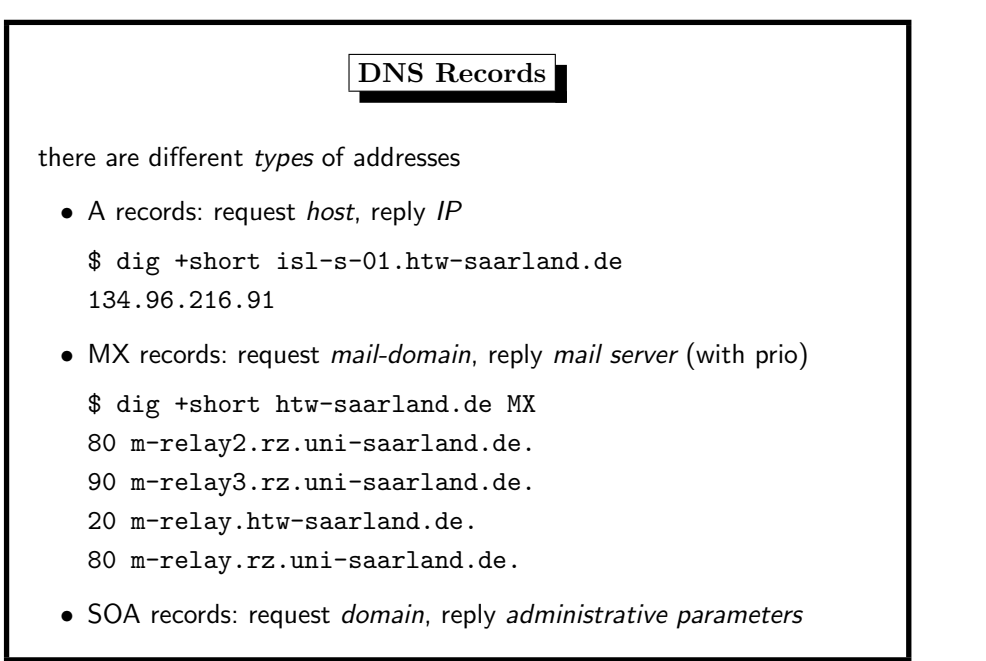

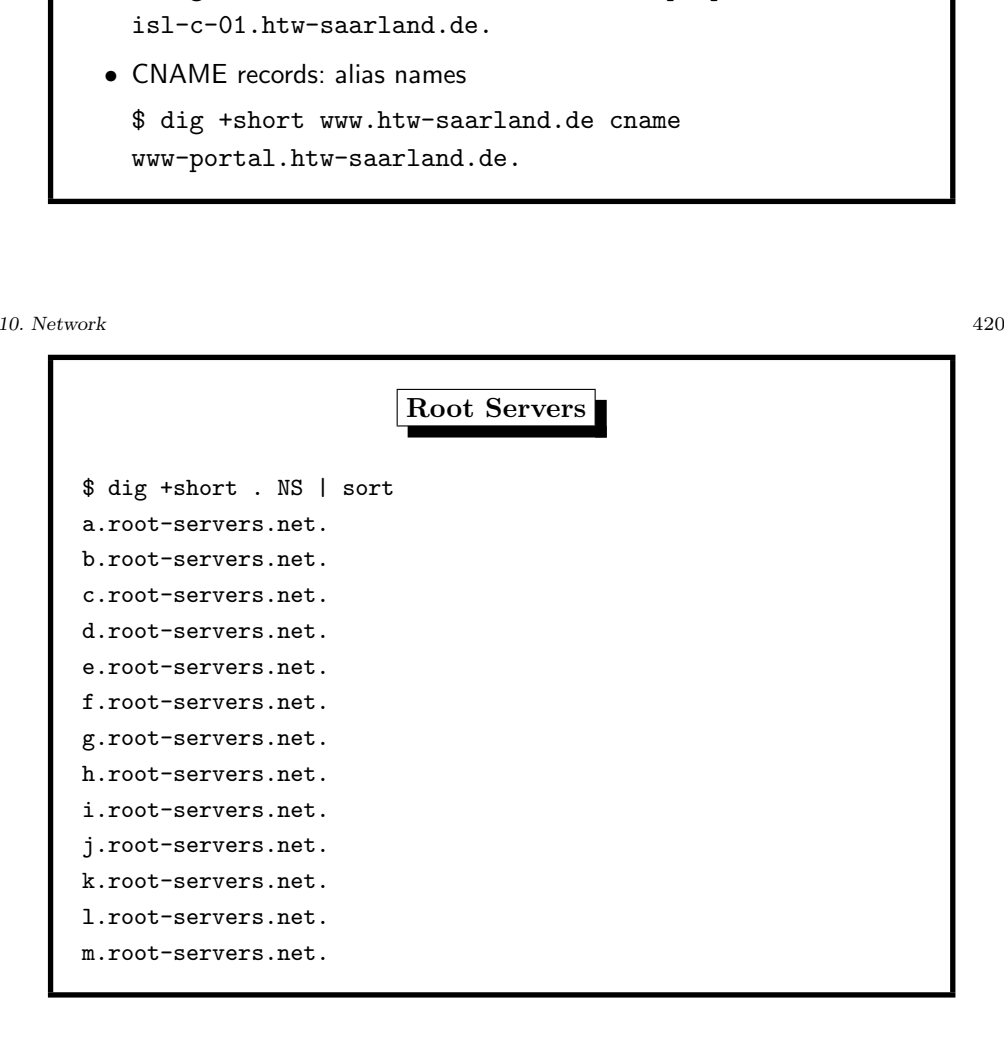

\$ dig +short htw-saarland.de SOA

\$ dig +short htw-saarland.de NS

ns.rz.uni-saarland.de. ns1.htw-saarland.de. ns.htw-saarland.de. ws-ber1.win-ip.dfn.de. • PTR records: reverse DNS lookup

• NS records: request *domain*, reply name-server

\$ dig +short 81.216.96.134.in-addr.arpa ptr

ns.rz.uni-saarland.de. Margit\.Meyer.htw-saarland.de. ...

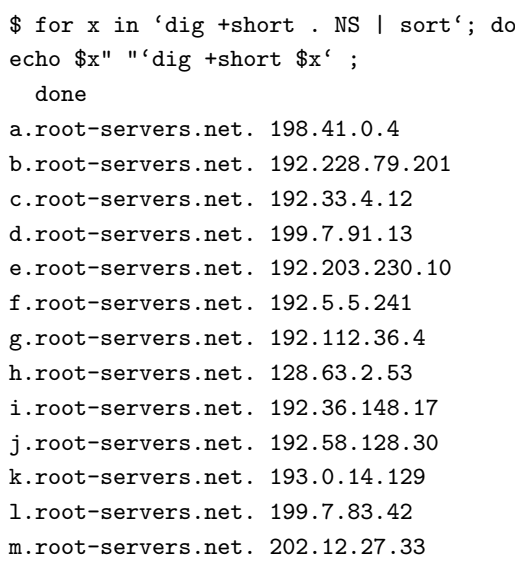

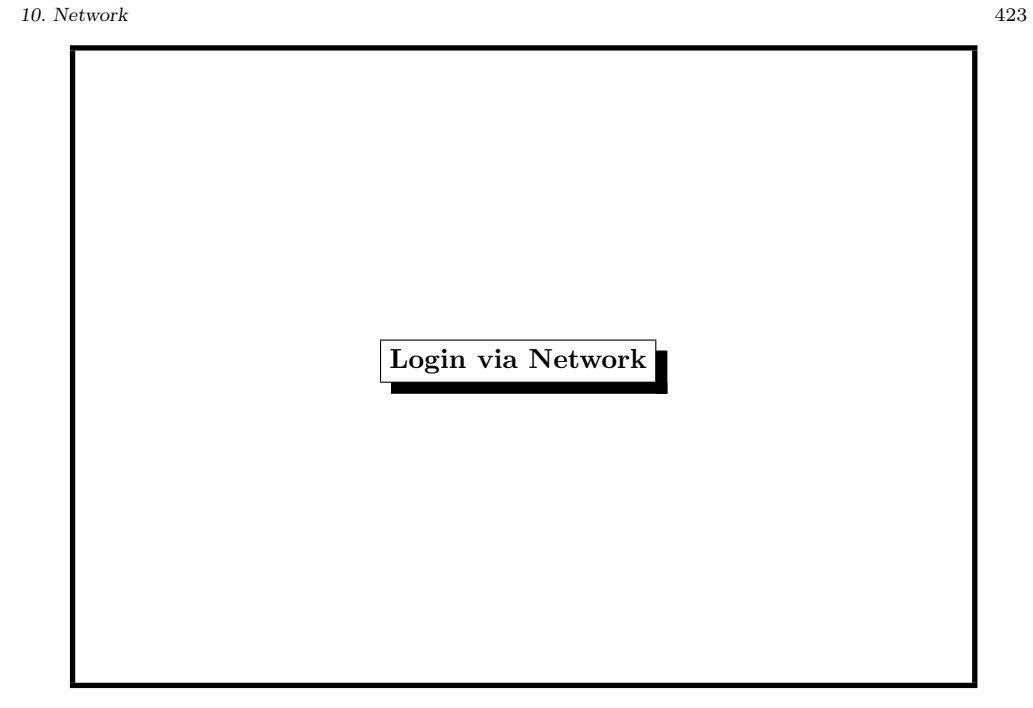

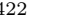

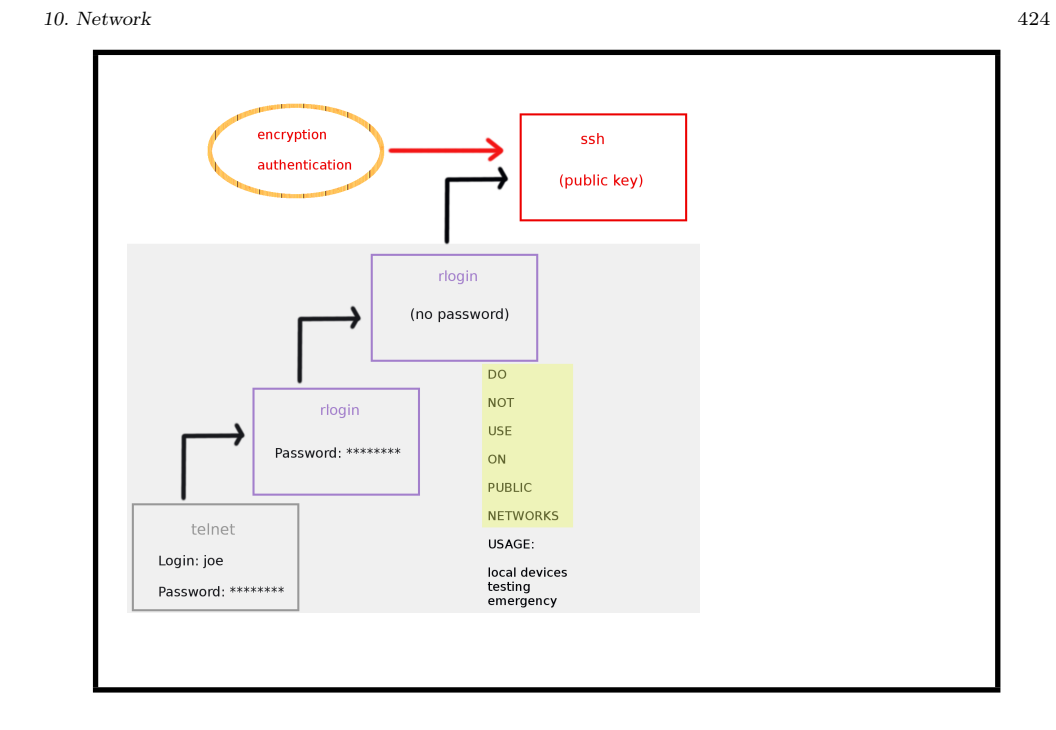

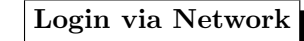

• telnet : a virtual terminal, first form of remote login

- rlogin : simplified remote login
- ssh : encrypted, authenticated remote login

Public Key Cryptography (1)

solves both problems

every user  $U$  has

- a public key  $P_U$
- a secret (private) key  $S_U$

Example: To send a message  $m$  to Alice, Bob must compute

$$
m' = E(P_{Alice}, m)
$$

Alice decrypts  $m'$  by computing

 $D(S_{Alice}, m')$ 

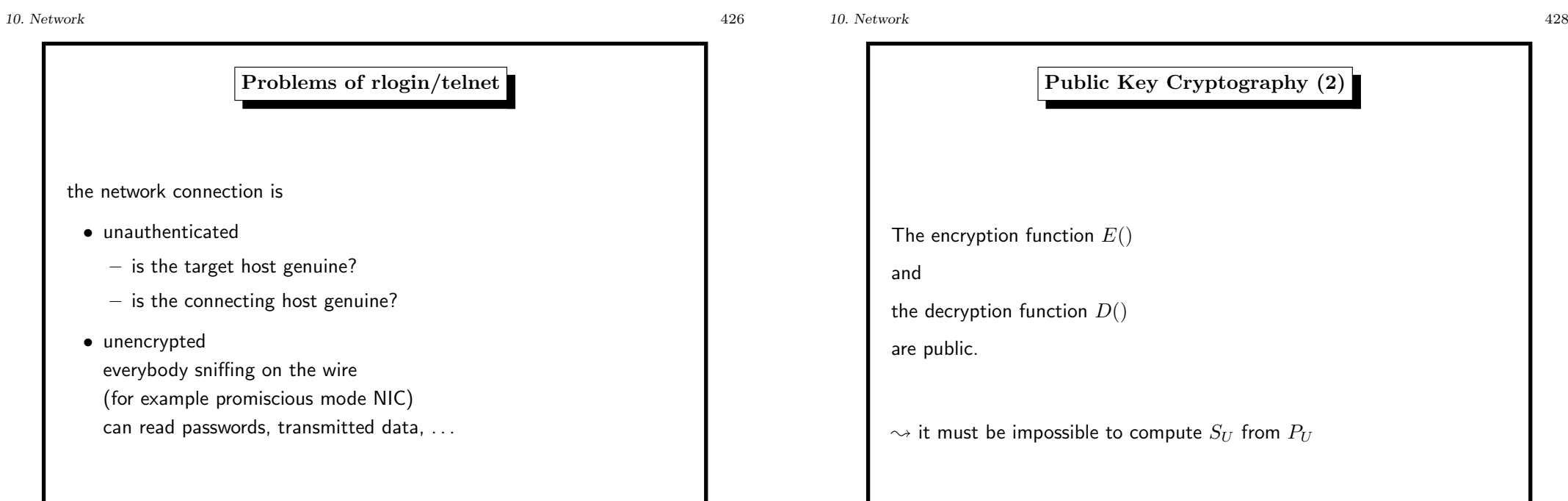

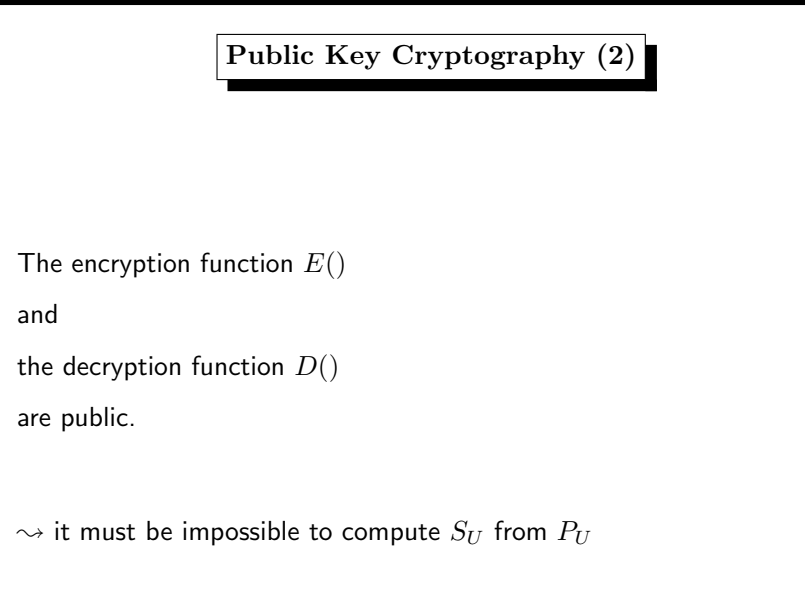

# Public Key Cryptography (3)

There are three algorithms which are more or less used in PKC:

- RSA (based on factoring, 1978)
- DSA (based on discrete logs in Galois fields, 1985)
- ECDSA (based on discrete logs on elliptic curves, 1989)

World records for breaking these schemes:

- factoring <sup>728</sup> bits (220 decimal digits) in <sup>2016</sup> (Inria, FR)
- factoring <sup>768</sup> bits special number in <sup>2010</sup> (Uni Bonn)
- factoring <sup>663</sup> bits (200 decimal digits) in <sup>2005</sup> (Uni Bonn)
- discrete log in  $GF(p)$ , p with 768 bits in June, 2016 (U Leipzig)
- discrete log in  $GF(p)$ , p with 596 bits in 2014 (Loria, FR)
- DL on EC over  $GF(p)$ , p with 113 bits in 2015

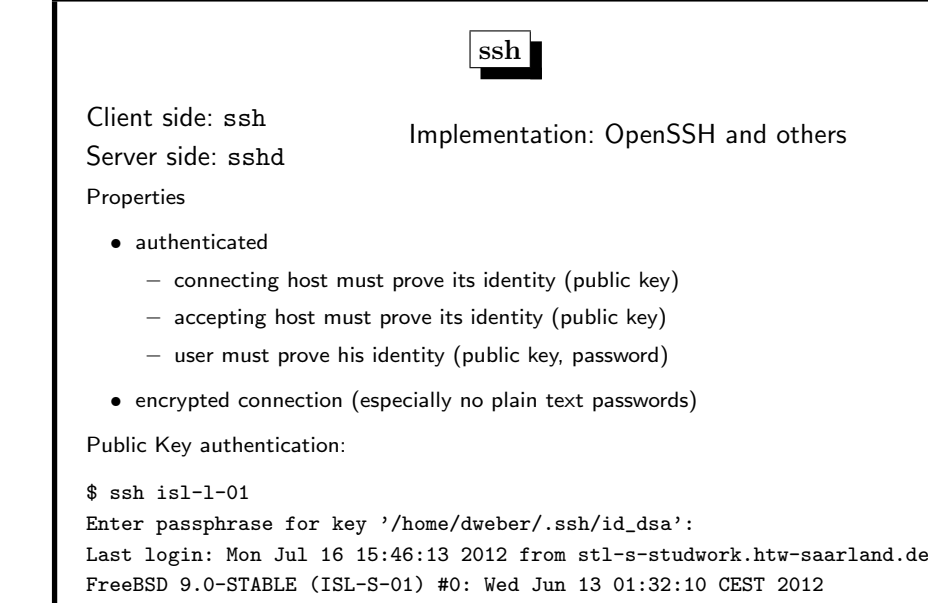

10. Network 430

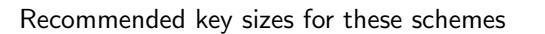

- RSA 2048 bits
- DSA 2048 bits
- ECDSA 160 bits

#### 12. Firewalling 432

- 12. Firewalling Keep the bad guys out, and let the good guys in. Firewalls have rules to refuse IP packets, and accept them. First–match–logic: iptables, ipfw • rule after rule • until <sup>a</sup> rule (positively or negatively) matches Last–match–logic: pf, ipfilter • rule after rule • the last rule that matches determines target
- $\rightsquigarrow$  firewalling is part of TCP/IP code, therefore part of kernel

## ipfw: the FreeBSD Way of Firewalling

enable firewalling in /etc/rc.conf

firewall\_enable="YES"

firewall\_type="client"

add rules to /etc/rc.firewall for the chosen firewall type

- $\bullet$  open no rules
- $\bullet$  client no servers on this machine
- simple basic server configuration (DNS, HTTP, NTP)
- closed all IP services disabled, except loopback

#### 12. Firewalling 434

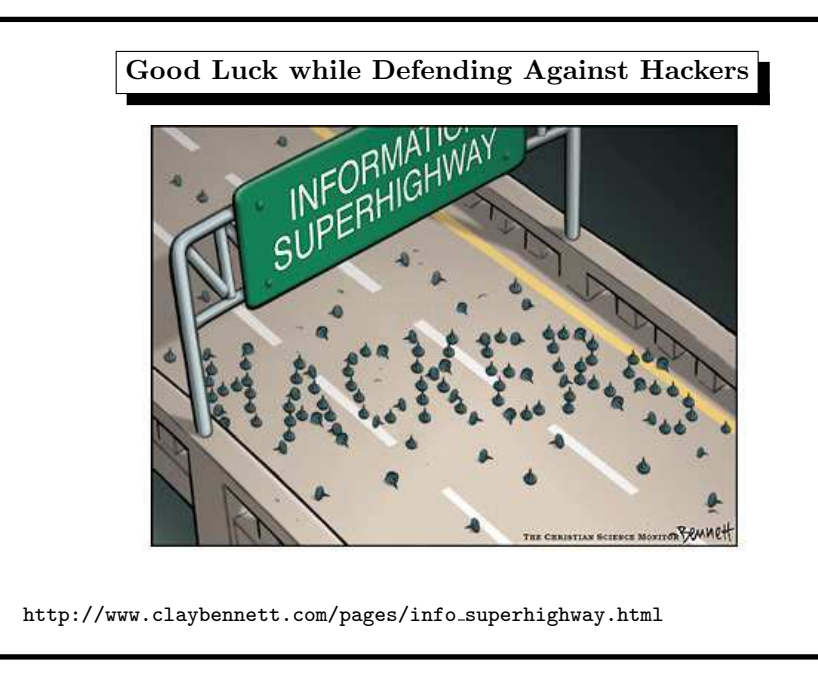